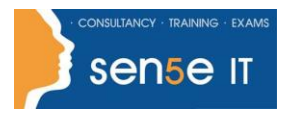

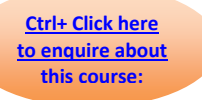

# **Course Specifications**

**Course Duration: 1 Day**

# **Course Description**

## **Overview:**

You've used Office 2007 or Office 2010 to create various types of business materials from documents in Microsoft® Word to spreadsheets in Excel® to presentations in PowerPoint®.

This course builds upon the foundational Microsoft® Office 2007/2010 knowledge and skills you've already acquired. It focuses on the enhanced features you'll want to leverage to improve the way you manage, organize, present, and distribute your company's data and information.

You'll explore a variety of enhancements, from Word's ability to edit PDF files to the new Flash Fill functionality in Excel that dramatically increases the speed at which you can add data to a spreadsheet. You'll discover how the cloud has been deeply integrated into your Office experience and how collaborating with colleagues has never been easier.

## **Course Objectives:**

In this course, you will explore the new features available in Office 2013 applications You will:

- Identify new and enhanced features that are common across all applications in Office 2013.
- Modify documents using Microsoft Word 2013.
- Enhance worksheet data using Microsoft Excel 2013.
- Augment a presentation using Microsoft PowerPoint 2013.
- Create a database using Microsoft Access 2013.
- Navigate through mail, calendars, contacts, and tasks in Microsoft Outlook 2013.

## **Target Student:**

This course is intended for individuals who already have foundational knowledge and skills in Office 2007 or Office 2010 and who are interested in transitioning from the earlier version of Office to Office 2013.

# Microsoft® Office 2013: Transition from Office 2007/2010

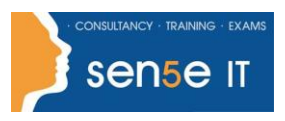

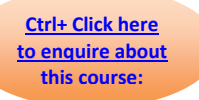

## **Course Content**

#### **Lesson 1: Getting Started with Microsoft Office 2013**

**Topic A:** Common Features **Topic B:** Office 2013 and the Cloud

#### **Lesson 2: Working with Microsoft Word 2013**

**Topic A:** Edit a PDF **Topic B:** Work with Tables **Topic C:** Embed Video **Topic D:** Edit Documents **Topic E:** Read Documents

## **Lesson 3: Working with Microsoft Excel 2013**

**Topic A:** Streamline Workflow with Templates **Topic B:** Accelerate Data Insertion with Flash Fill **Topic C:** Incorporate Charts **Topic D:** Analyze Data **Lesson 4: Working with Microsoft PowerPoint 2013 Topic A:** Apply a Theme from the Start Screen **Topic B:** Leverage the Enhanced Presenter View **Topic C:** Collaborate with Colleagues on a Single Presentation **Topic D:** Incorporate Objects

## **Lesson 5: Working with Microsoft Access 2013**

**Topic A:** Explore Web Apps **Topic B:** Utilize Templates

## **Lesson 6: Working with Microsoft Outlook 2013**

**Topic A:** Navigate Through Mail, Calendars, Contacts, and Tasks **Topic B:** Connect to Social Networks **Topic C:** Identify Additional Outlook 2013 Features